## **Pullman High School 2020-2021**

**10 th Grade Course Request Form – Class 2023**

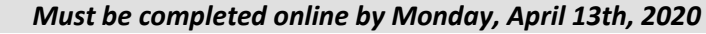

**Name Phone #** *Phone* **<b>#** *Phone* **#** *Phone* **#** *Phone* **#** *Phone* **#** *Phone* **#** 

# **Email \_\_\_\_\_\_\_\_\_\_\_\_\_\_\_\_\_\_\_\_\_\_\_\_\_\_\_\_\_\_\_\_\_\_\_\_\_\_\_\_\_\_\_\_\_\_\_ Not Returning to PHS**

*Students are required to submit online course requests from home.*

**1. To request courses online:** Login to Skyward Family Access <http://phs.pullmanschools.org/>

#### **Choose Quick links and select Skyward Family Access**

Parent or Student access can be used for the registration process. If you need your Family Access login contact Mrs. Thompson at the the PHS Main Office at 332-1551 o[r dthompson@psd267.org](mailto:dthompson@psd267.org)

#### **2. Once logged into Family Access:**

- Choose **"Schedule"** (blue column on left side of screen)
- Click on **"request courses for 2020-21"** (middle right of screen)

**3. Add course:** Scroll through courses in left column list, select course by highlighting course from list, and click on "**Add course"**. Most courses will be a full year. Make sure Sem 1 (.1) & Sem 2 (.2) appear for full year courses. If adding a semester only course, please make sure you select another semester only course.

#### **4. Add Alternates Requests:** Click on **"Request Alternates"** tab.

Using the same method as **Step 2,** select alternate courses as possible request replacements for electives. This should equal four semesters. **If you need to remove a course:** Highlight course on right side of screen and click remove request.

**5.** You can refer to your High School & Beyond Plan to help guide your course selections. Use your Skyward Student Access login/password at [https://myschooldata.wsipc.org/.](https://myschooldata.wsipc.org/)

**6.** In order to meet 24 credits for graduation all students must take six credit-producing classes per semester. Once your selections are complete, plus what courses are preloaded for you, you should have at least 12 courses/6 credits requested for the year.

### **Return signed request form to the Counseling Center when school resumes**

- $\boxtimes$  I have reviewed these course choices and I have read the course description for these courses. My signature acknowledges that I understand I will be expected to remain in the courses, including alternates, that I selected during this enrollment process to reserve a seat for myself for the 2020-2021 school year.
- $\boxtimes$  As a parent, I have reviewed the courses my student has selected and approve their course selections.

\_\_\_\_\_\_\_\_\_\_\_\_\_\_\_\_\_\_\_\_\_\_\_\_\_\_\_\_\_\_\_\_\_\_\_\_\_\_\_ \_\_\_\_\_\_\_\_\_\_\_\_\_\_\_\_\_\_\_\_\_\_\_\_\_\_\_\_\_\_\_\_\_\_\_\_\_\_\_\_\_\_\_\_\_\_\_\_\_\_

**Student Signature /Date Parent Signature/Date**

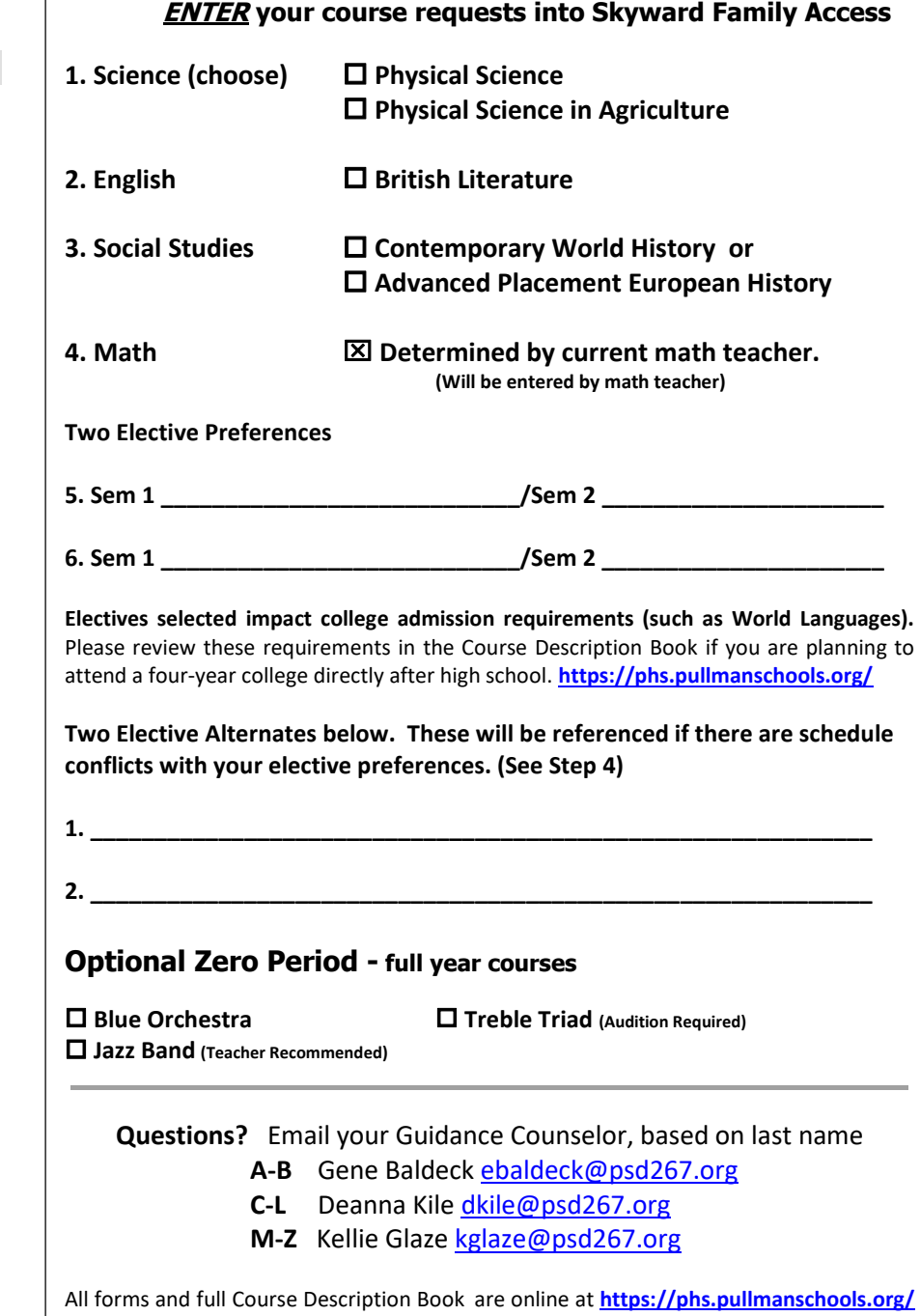

under Counseling Center/Spring Course Requests